**AutoCAD Crack With Key [April-2022]**

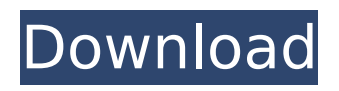

AutoCAD is a standalone software application. It is not required to use other Autodesk software such as AutoCAD LT. However, there are some applications which require the use of AutoCAD, such as AutoCAD Map 3D (Map3D), but there are alternatives available. In general, all applications which make use of the layers and objects can be used with any other CAD software application, without any change. If you are still learning AutoCAD, it would

# be a good idea to read AutoCAD LT Primer. If you want to find out more information about AutoCAD LT, refer to its page. AutoCAD basics The main menu of AutoCAD The AutoCAD application can be launched by either pressing the RUN button on your keyboard or selecting the icon at the Windows taskbar or dock. The RUN button at the top left of the AutoCAD application If AutoCAD is first launched, you will find the application has three main menus. The Windows menu. The Windows menu has a few options, such as Browse,

Windows, Reports, Help, Window Options, Start. The Layer menu. The Layer menu has options for Layer Manager, Viewport, and Information. The Viewport opens a 2D viewport in which you can create new layers and edit existing layers. The Drawing menu. The Drawing menu has the options for Preferences, Object Manager, and Utilities. You can set preferences for your drawings, manage and work with objects (Geometric, Text, and Dimension styles), and use the utilities. If you are an Autodesk Certified User, you will need to register your computer and

# login. A couple of tips about this step: 1. If you are accessing your computer remotely through a Remote Desktop Connection service, you will need to enter your credentials on the screen. 2. If you have a shared password for your computer, make sure to change it. 3. If you are accessing a computer which is locked, you will need to get the password from the computer's owner. To register your computer, click the Registration button on the AutoCAD Start Menu. After you click the Registration button, the computer and your user account information will be entered into

#### the Auto

**AutoCAD Crack Keygen Full Version Latest**

See also Comparison of CAD editors Comparison of CAD editors References Further reading External links AutoCAD Crack Manuals AutoCAD Serial Key Software Developers Kit Website Category:Computeraided design software Category:Computer-aided design software for Windows Category:3D graphics software Category:Engineering software that uses Qt Category:DWG file formats Category:IOS software

# Category:MacOS graphics software Category:MacOS programming tools Category:GIS software that uses Qt Category:Windows graphicsrelated software Category:Industrial automation software Category:1997 softwareIEC 30238 IEC 30238 is a standard for high-level power conversion and control system designs. History It was standardized as IEC 62371-11-30 which was published in November 2011. IEC 62371-10-30 had been published on November 5, 2006. The ANSI standard for High-Level Power

Conversion and Control System (HLPCS) Design is ANSI/IESNA-C30.230-2001. It is equivalent to IEC 62371, which is considered as withdrawn. Technical basis IEC 62371 IEC 62371-10-30 IEC 62371-11-30 ANSI/IESNA-C30.230-2001 The standard provides a set of rules that systems designers should follow when designing power conversion and control systems. The standard does not prescribe details on how the rules should be implemented but only defines the requirements on the systems. An IEC 62371 compliant system should be a

# functional and mechanical design and should also include the following requirements: The "Human-Machine Interface" (HMI) has a graphical user interface. The HMI is properly protected from all damage to the system. The HMI has a display screen. There is a protection of the power supply against overloading. There is a protection of the power supply against underloading. External links #30238Q: NSString change from UTF-16LE to UTF-16 i have an encoded string from NSData that looks like this: NSString  $*_S =$ [NSString stringWithUTF8String:(

## char\*)data]; I would like to replace all characters that ca3bfb1094

1. Open Autodesk Autocad and go to "File – New – AutoCAD Project". 2. In the Autodesk project, create a new file of type "View – Draft". 3. Rename it with the "Meter name" 4. Save it with the save option "ASM" Here you will find how to modify the structure: 1. Place in the middle, right, left, bottom of the drawing the same geometry. 2. Fill in the fields of the upper rectangle with the appropriate values: - Number - "Application number" - Format - "Worksheet" (The worksheet

format is the same, but a new drawing is added), - Field format - "Recorded" - Type - "Field", - Measurement unit - "Milimeter", - Angle - "0 degrees", - Measurement size - "13.75", - Enabled - "Yes". 3. To insert the meter on the drawing, go to "Insert – ArchiCad". 4. Select the "Object – World – Plane" and then click "Vertex", 5. Select the meter and drag it where you want to insert the meter. 6. Click on the meter and adjust the vertices so that they match the second rectangle that you created earlier. 7. Save the drawing as the "Metric". Before

# to continue with the tutorial, here are some tips: The WPS files format is directly supported by Autodesk Autocad. That means you can use the same Autocad version and Autocad Application Version used to prepare the files. If you want to change the format of the files, you must import the files in the Autocad ARCHICAD software. The metre is the metric system standard that measures distance in metres. To convert a point to an archicad point format, you can use the "Target of the arrow" and the "Origin of the triangle". In the end of the

tutorial, the table of the standard values is presented. For a more accurate measurement, the values in the table must be standardized. How to

**What's New In AutoCAD?**

Global dimensions and kinematic constraints provide a comprehensive way to work with your existing coordinate systems. Import and Automate: New and streamlined tools to import and automate content from industry file formats or AutoCAD native files. Additional Organizational, Search, and

# Navigation: New scalable toolbars and tool palettes let you re-arrange the same controls in different places. The ribbon has also been cleaned up with more flexible templates. New buttons and commands are also available, with more introduced on a regular basis. New Tools and Features: Support for AutoCAD LT 2023 (video: 1:14 min.) The new AutoCAD LT 2023 introduces the ability to modify and edit print layouts, including creating layers. A redesigned Workplane, Workspace, and Print Options tabs are also provided. New Support for Collaboration

# and Remote Access: Remote support and collaboration are now fully integrated with Autodesk's new collaborative online environment. Remote users have full access to the entire content in the cloud with online editing, collaboration, and cloud storage. Enhanced Markup Management: Faster and more efficient coordinate system management for both import and export. New Coordinate System Management: Support for new Drafting Set options and more customization of the coordinate system editor. New Drawing File Import Options:

# New options for import and export of text and graphic styles. Extended Styles and Text Editing: Get more support for AutoLISP and JavaScript, providing the most comprehensive and powerful JavaScript text-editing engine in AutoCAD. Expose 2D Paths and Texts: Use 2D Paths to identify points, lines, polygons, and text on the canvas. New Help Integration: Searches are now integrated with the Help system. If you want to learn more about a particular subject, search for it and instantly get help. Create Intersects: Intersects are now

# available on any layer for use in functions. Collapse/Expand: Collapse an entire section of a drawing, and then expand to see the full drawing again. Edit Styles: Edit any drawing or annotate with the Styles palette. New Annotations: Add dynamic annotations to drawings and easily associate them with the drawing object.

**System Requirements:**

This mod requires ADT (Andrew Donato's Toolkit) 1.7.1. It is included with every ADT download. This mod requires KX 3.8.4 (or the latest version) Procedures: Before starting this mod, a mod-maker should usually install the requested assets. Those who have the latest version of said assets, such as mod-makers, do not need to install them again. Other notes: 1. The source files are

<https://evol.ai/dgex/index.php/advert/autocad-23-1-crack-free-registration-code-latest-2022/> <https://digibattri.com/autocad-crack-activation-key-free-download-3264bit/>

[https://chronicpadres.com/wp-content/uploads/2022/07/AutoCAD\\_Crack\\_\\_Activation\\_Code.pdf](https://chronicpadres.com/wp-content/uploads/2022/07/AutoCAD_Crack__Activation_Code.pdf) <https://kcmuslims.com/advert/autocad-crack-incl-product-key-2022-latest/>

<https://www.steppingstonesmalta.com/autocad-crack-free-download-pc-windows-april-2022/>

<https://mhealthtechsolutions.com/2022/07/23/autocad-crack-pc-windows-2/>

<https://sprachennetz.org/advert/autocad-crack-activator-free-pc-windows/>

<https://muehlenbar.de/autocad-20-0-crack-with-key-pc-windows-final-2022/>

<http://phatdigits.com/?p=11950>

<https://72bid.com?password-protected=login>

<https://gametimereviews.com/autocad-19-1-crack-license-keygen-free-win-mac/>

[https://bbv-web1.de/wirfuerboh\\_brett/advert/autocad-23-0-crack-with-product-key-free-for-pc-2/](https://bbv-web1.de/wirfuerboh_brett/advert/autocad-23-0-crack-with-product-key-free-for-pc-2/) <https://projsolar.com/wp-content/uploads/2022/07/encval.pdf>

[https://travelsarkar.com/wp-](https://travelsarkar.com/wp-content/uploads/2022/07/AutoCAD__Crack__With_License_Key_Download_PCWindows.pdf)

[content/uploads/2022/07/AutoCAD\\_\\_Crack\\_\\_With\\_License\\_Key\\_Download\\_PCWindows.pdf](https://travelsarkar.com/wp-content/uploads/2022/07/AutoCAD__Crack__With_License_Key_Download_PCWindows.pdf)